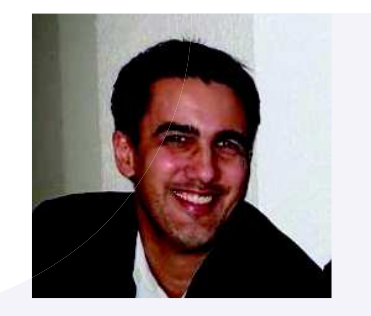

**FORMATION** 

## **COMPÉTENCES**

EXPÉRIENCE

**Matthieu VANDJOUR** Intégrateur / Développeur Web

3 rue du Plessis Briard - 91080 Courcouronnes 06 63 82 79 53 - Matthieu@vandjour.com

**INTÉGRATEUR Web (GEN) - 2018** BEP ÉLECTRONIQUE - 1997

HTML, CSS, PHP, SQL, JavaScript, **Wordpress, Maintenance Informatique** Hardware & Software

14 ans en tant que Technicien en Maintenance Informatique, Gestion d'une Base De Données d'un comparateur de prix en ligne.